# Summing up – SDTM Trial Summary Domain Yi Liu<sup>1</sup>, Jenny Erskine<sup>2</sup> and Stephen Read<sup>2</sup> <sup>1</sup>Celerion, Lincoln, NE USA, <sup>2</sup> Celerion, Belfast, Northern Ireland, UK

# **ABSTRACT**

Trial Design Model (TDM) datasets, specifically the Trial Summary Information (TS) domain, can provide a challenge for SAS programmers and SDTM reviewers based on the complexity of the study design and classification of study related characteristics as detailed in protocols, Statistical Analysis Plans (SAP), study related data or other supporting reference dictionaries and specifications. This paper gives a brief background and overview of key TS domain requirements and discusses some practical guidance in support of the TS domain build, its population and subsequent review. The paper also includes some recommendations around clearer definition of TS parameters in line with more recent SDTM and OpenCDISC validation enhancements and considerations around support of configurable data files that can be used to help drive the appropriate definition and documentation of TS data across a variety of protocols.

## Introduction

The Trial Design Model describes the planned events of a clinical trial. The Model includes Trial Arms, Trial Elements, Trial Visit, Trial Inclusion/ Exclusion Criteria, Trial Summary, and Trial Disease Assessment, a new addition to SDTM-IG 3.2. In a standardized, clear, and concise manner, these datasets enable the reviewer to compare a subject or patient's progress in a clinical trial to the planned schedule of events.

## TRIAL SUMMARY DOMAIN STRUCTURE

As part of the Trial Design Model, the Trial Summary (TS) domain provides a high-level overview of key facts associated with a trial, recoding basic information such as study title, study design, study interventions, assessments, trial objectives etc. The domain is structured as follows: Study Identifier (STUDYID), Domain Abbreviation (DOMAIN), Sequence Number (TSSEQ), Group ID (TSGRPID), Trial Summary Parameter Short Name (TSPARMCD), Trial Summary Parameter (TSPARM), Parameter Value (TSVAL), Parameter Null Flavor (TSVALNF),Parameter Value Code (TSVALCD), Name of the Reference Terminology (TSVCDREF), and Version of the Reference Terminology (TSVCDVER) (Display 1).

TSSEQ is a required variable used to distinguish the multiple records for the same TSPARMCD. For example, the study might have two or more values for trial type, trial primary objective, and trial secondary objective. Thus TSSEQ might be presented as 1, 2 or 3 depending on the number of records for each given parameter. Take dosing frequency and dosing units as another example; if the study has two or more treatments, each treatment will have its own dose unit and frequency, therefore, we might have TSPARMCD = DOSFRQ, with one TSVAL = "ONCE", TSSEQ = "1" and another TSVAL = "QD", TSSEQ ="2". In such instances, TSGRPID can be used to clearly show which frequency and units are associated with which treatment.

> **Dictionaries** Registry Identifier for New Drug Application (NDA) submissions for all studies can be found on www.clinicaltrial.gov by providing the protocol number. Figure 1 shows an example registry identifier: TSVAL="NCT017XX859"; TSVALCD="NCT017XX859"; TSVCDREF="CT.GOV".

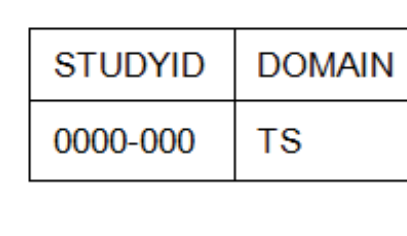

Identifying the parameter Pharmacological Class of Invest. Therapy can be found through the FDA Pharmacologic Classes file which can be downloaded from the website as shown on Table 3. Figure 2 displays NDF-RT NUI as N0000175430 for Clozapine, and the generated parameters TSVAL="Atypical Antipsychotic"; TSVALCD="N0000175430"; TSVCDREF="NDF-RT" for TS domain.

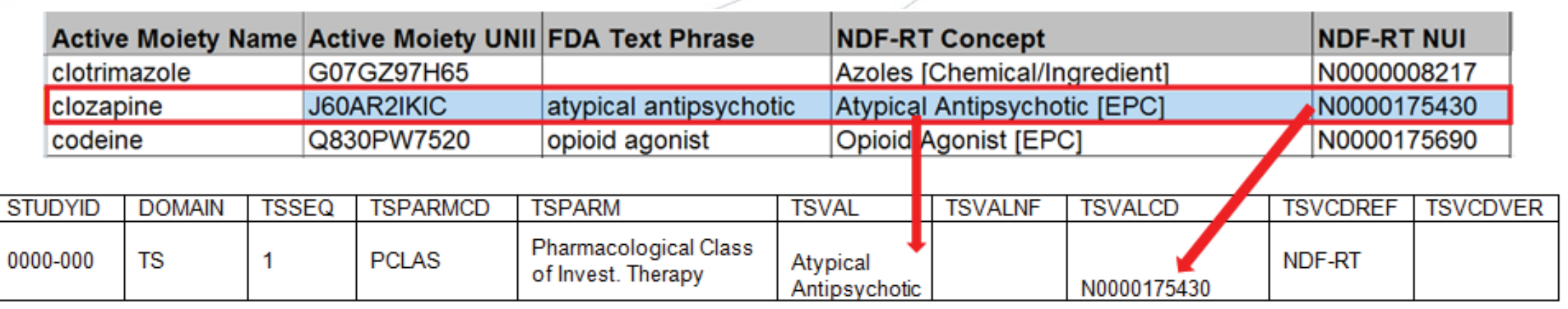

While the code lists for Trial Summary Parameter Test Code and Trial Summary Parameter Test are extensible, most values for TSVAL for each parameter must match controlled terminology. There are some parameters however that allow free text from the protocol such as: TITLE, OBJPRIM, OBJSEC, OUTMSPRI, OUTMSSEC, OUTMSEXP, and STOPRULE. There are other parameters that allow numbers such as: PLANSUB, ACTSUB, NARMS, and DOSE.

For parameter values that should be presented with Controlled Terminology, TSVALCD, TSVCDREF, and TSVCDVER must be populated. TSVALCD should be populated with the appropriate dictionary code for the given parameter with TSVCDREF and TSVCDVER referencing the name of the dictionary and dictionary version respectively. All dates and durations should be ISO 8601 compliant and in such instances, TSVCDREF should be populated with ISO 8601. In the event that TSVAL is null, TSVALNF should be populated based on the ISO 21090 standard, details of which will be discussed in the last section of the paper.

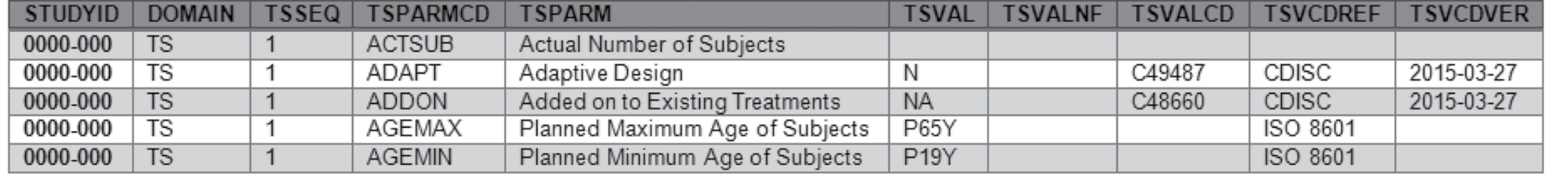

Display 1. Trial Summary Domain Structure Example

# TS PARAMETERS CLASSIFICATION

The TS dataset is a valuable tool for both internal review and external oversight. It is recommended to develop the TS domain early in the data specification process or even at the beginning of the SDTM process. To understand the TS parameters and quickly create this dataset, all the TS parameters have been sub-classified and are listed in Tables 1-3 below.

### TS PARAMETERS FROM THE PROTOCOLS

The TS Parameters listed in Table 1 can be directly retrieved from study protocols and SAPs. It is recommended to add these parameters first on the TS template at the start of processing the datasets. However, given the increased amount of content and scope of the TS domain, SAS programmers and SDTM specialists should collaborate with colleagues in clinical study teams to review and confirm all TS parameter definitions are appropriate. For example, TTYPE (Trial Type) and INTMODEL (Intervention Model) might not be immediately clear to a SDTM programmer if it is not explicitly detailed in a SAP or protocol. Therefore, programmers should consult their statistician or appropriate peers to clarify potential definitions and ensure the accuracy of the SDTM transfer.

#### Table 1. TS Parameters from the Protocols

#### TS PARAMETERS FROM REAL DATA

Parameters in Table 2 may not be located across the protocol as they require access to real data. The parameters defining the actual number of subjects, study start and end date might only be obtainable after the study ends. Therefore, these parameters are most likely created after the completion of the study.

#### TS PARAMETERS FROM DICTIONARIES

Table 3 lists parameters which need to be defined via additional supporting dictionaries such as Registry Identifier, Pharmacological Class of Invest. Therapy, and Diagnosis Group.

## Table 3. TS Parameters from Additional Supporting

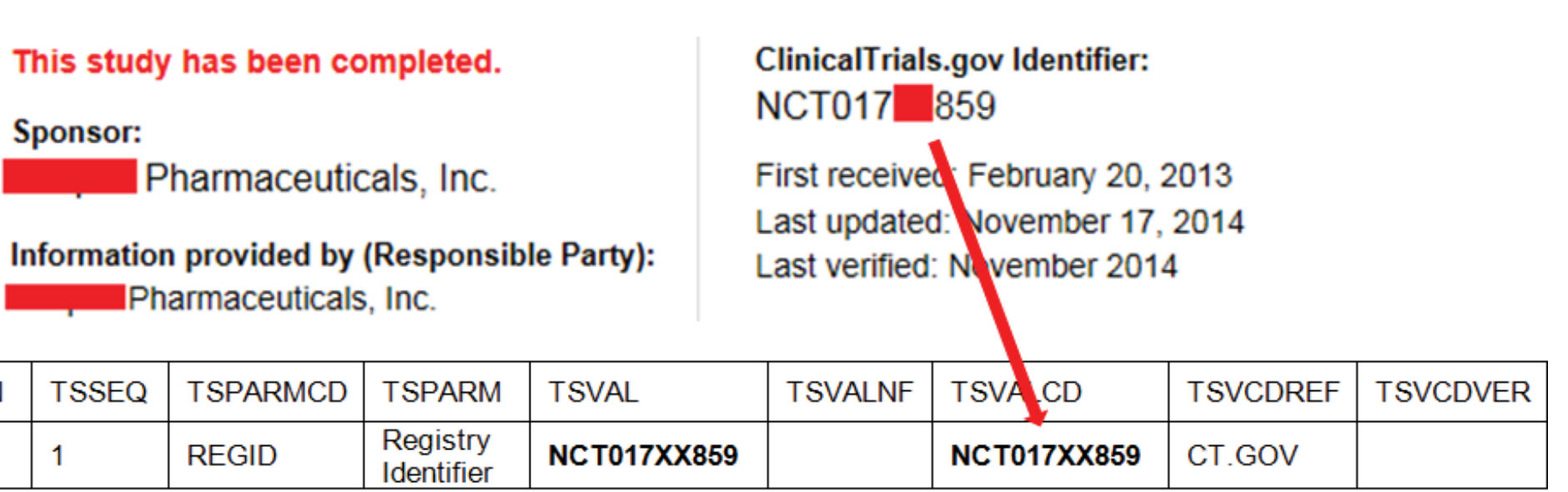

Figure 1. Registry Identifier from ClinicalTrial.gov

#### Figure 2. Pharmacological Class of Invest. Therapy from NDF-RT

### OTHER USEFUL RESOURCES AND LINKS

Table 4 below contains useful sources to assist with understanding and implementing newly required TS parameters while Figures 3-4 demonstrate how to get this information from the source.

#### Table 4. Additional TS Parameters Source Link

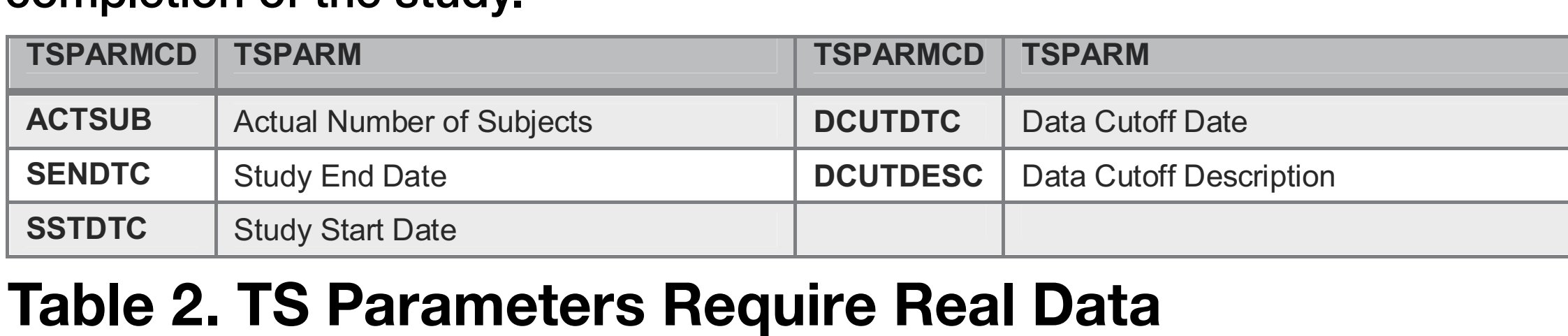

Where previously it was sufficient to populate TSVAL with the name of the Sponsor (TSPARMCD=SPONSOR), now SDTM-IG requires the SDTM programmers to include the Data Universal Numbering System (DUNS) number found on the UPIK directory website. For example,entering the company name, Celerion Inc., address and the country into the website will return the DUNS number 962170390 which can be used to populate TS as shown in Figure 3.

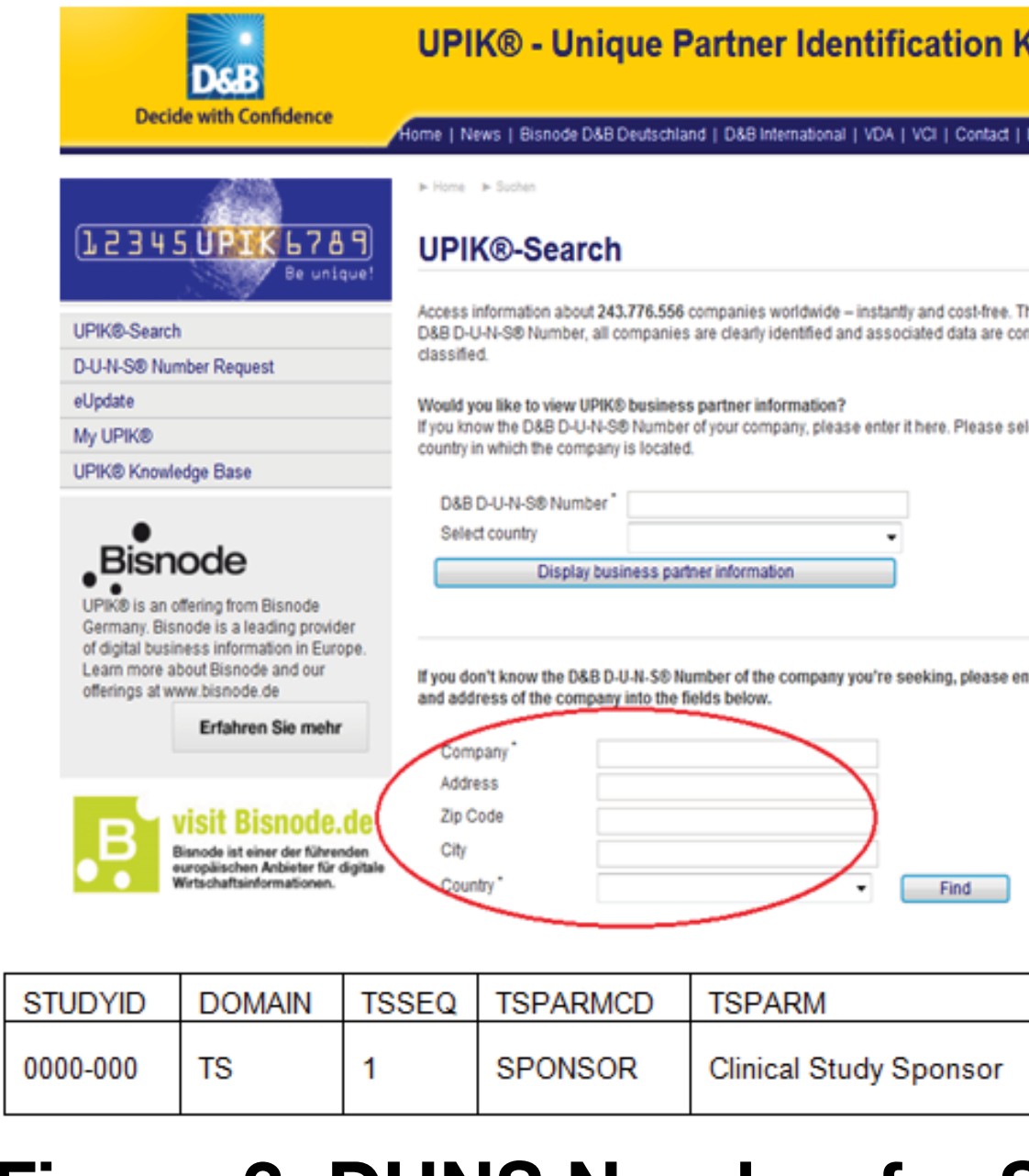

### Figure 3. DUNS Number for SPONSOR from D&B

Information regarding Primary and Secondary Outcome Measures can easily be retrieved along with the Registry Identifier on www.clinicaltrials gov. If a trial has not yet been registered, this information can generally be found in the study protocol or SAP.

The parameter for Investigational Therapy or Treatment is conditionally required when the Study Type parameter is "INTERVENTIONAL". Programmers must now not only list any drug(s), listed as the actual substance, but also provide the Unique Ingredient Identifier (UNII) registered for this substance as shown in Figure 4 below:

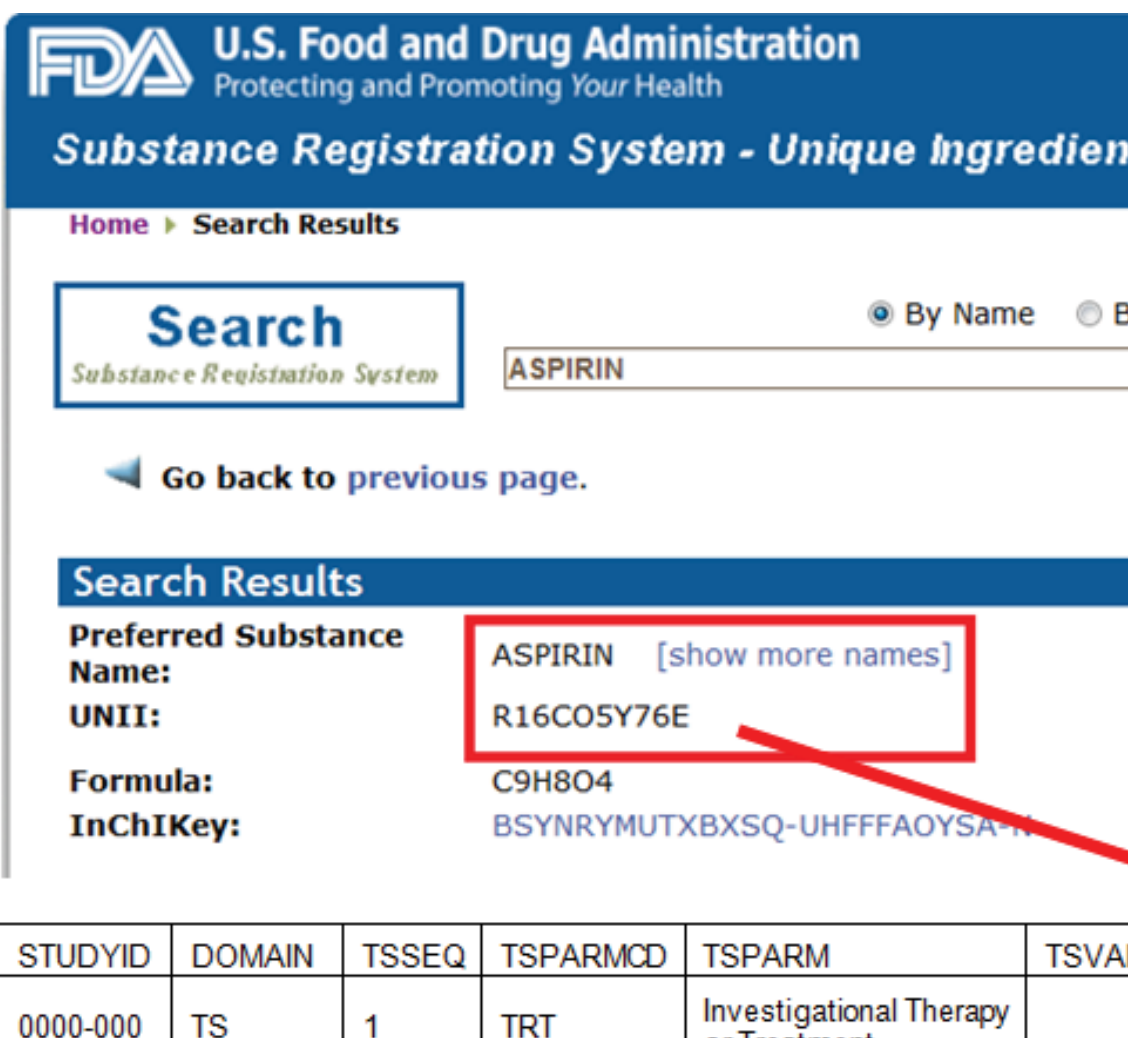

Figure 4. Investigational Therapy or Treatment from U.S. Food and Drug Administration

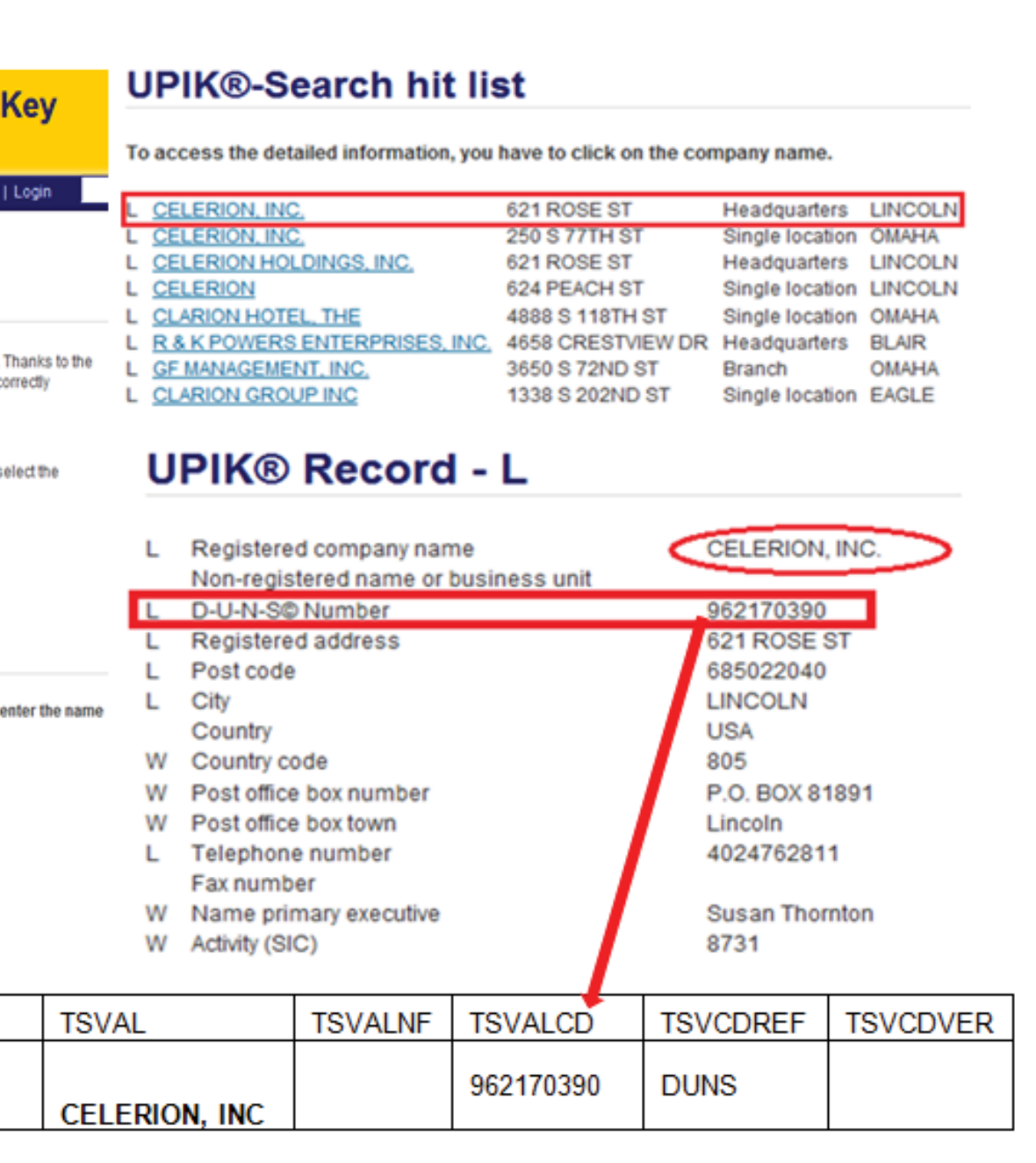

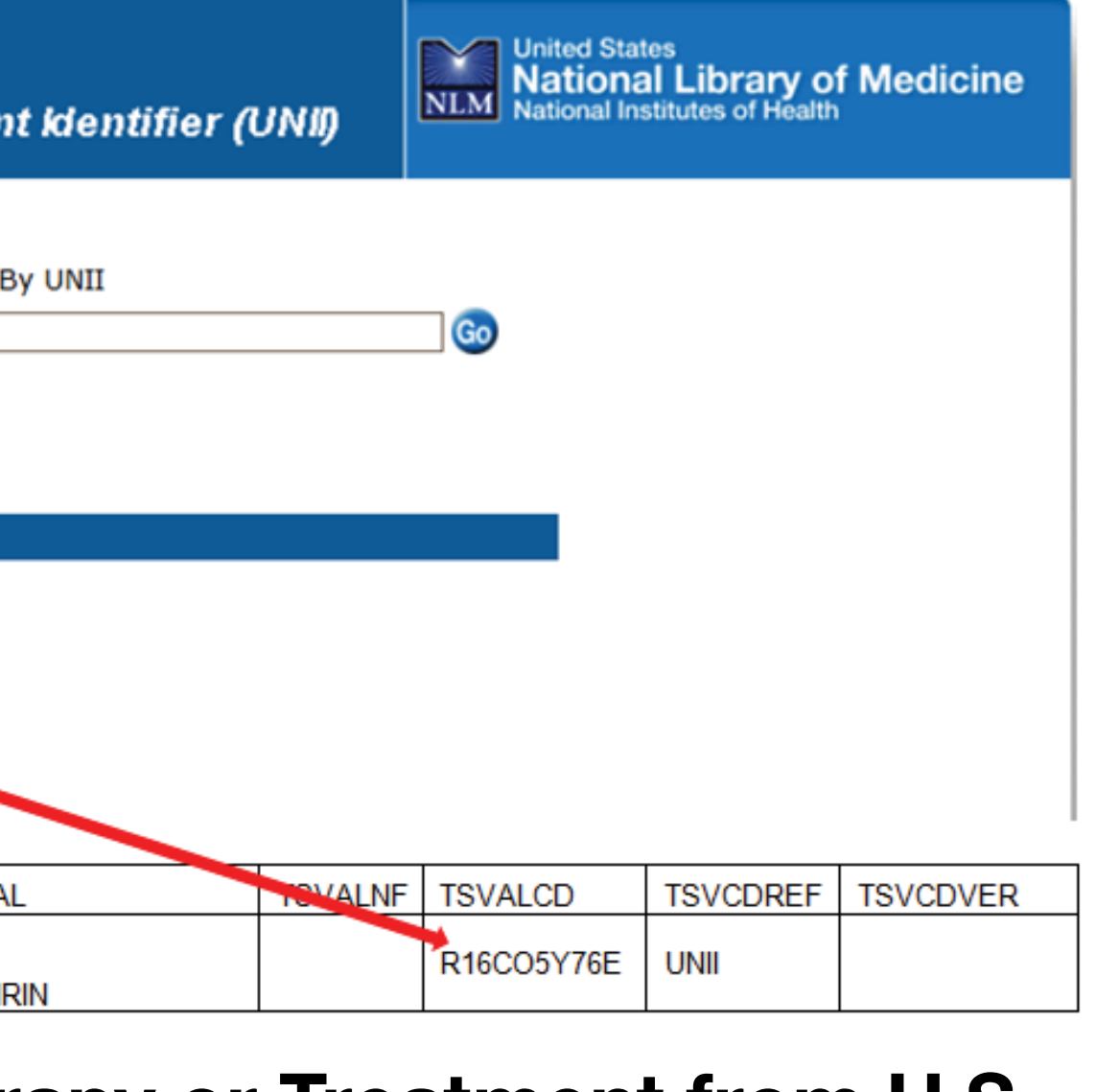

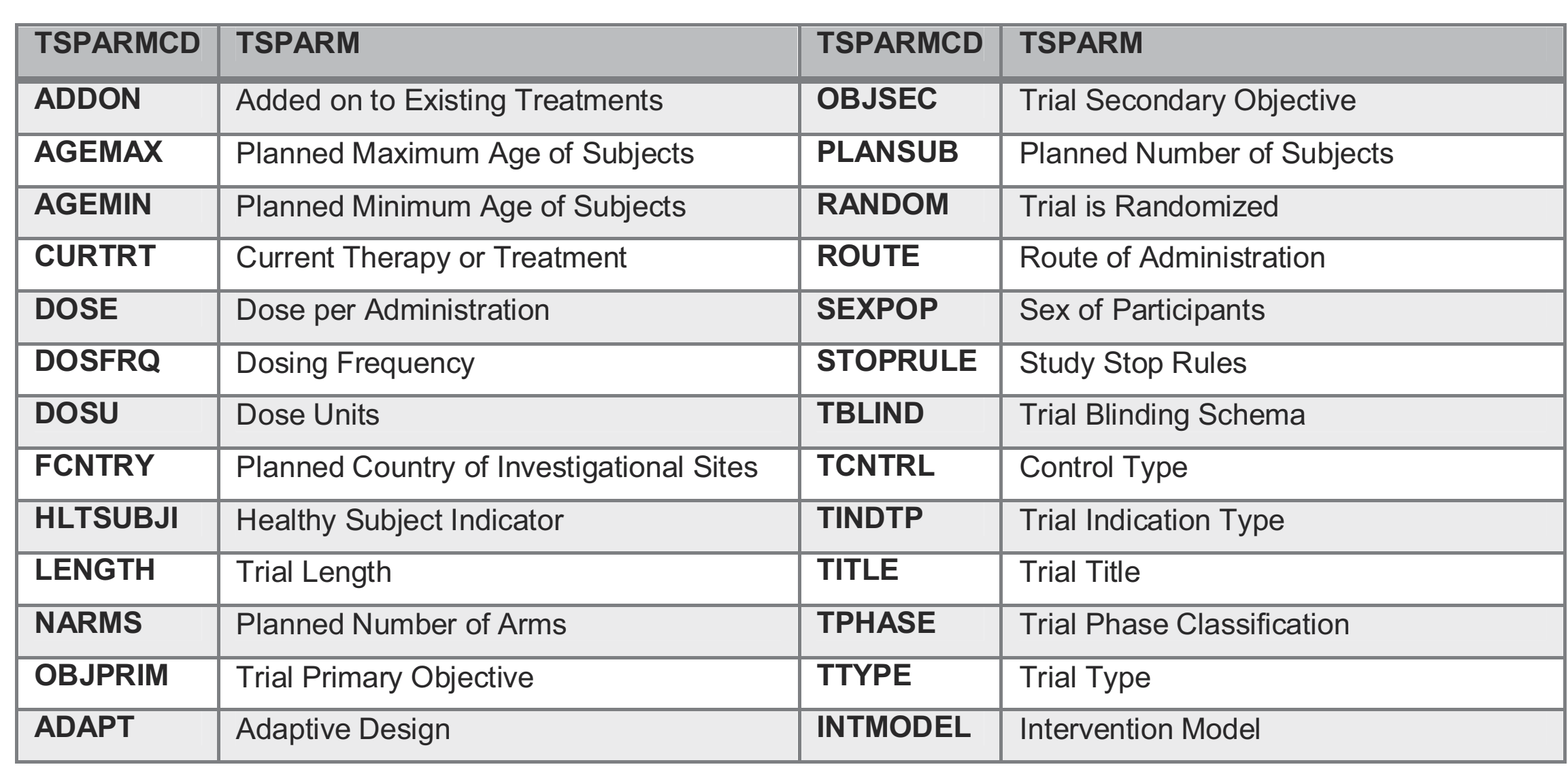

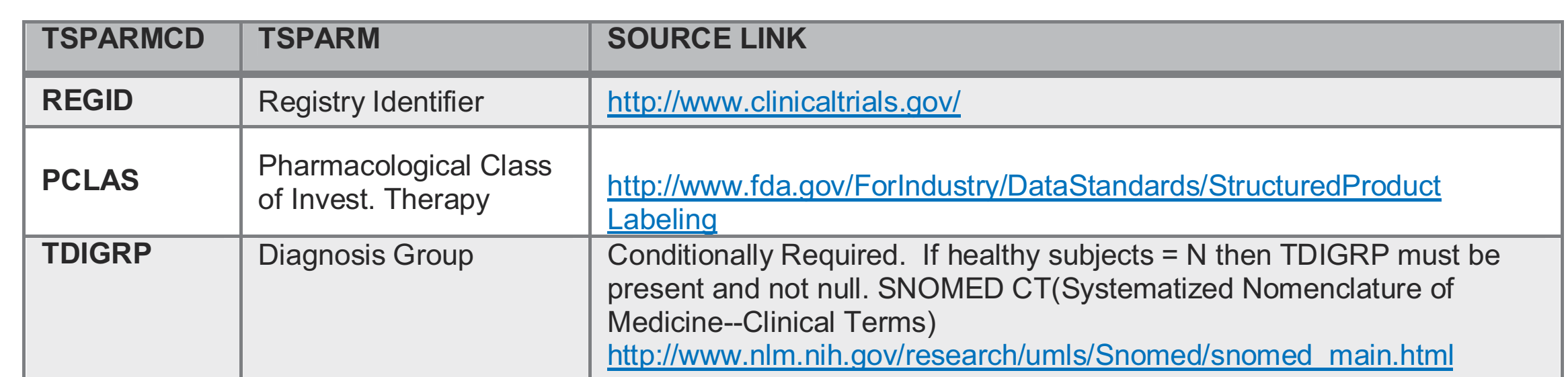

NULL FLAVOR

Null favor is populated only in the event that TSVAL is null. It provides supplementary information about the parameter and the reason as to why TSVAL is null. For example, if TSPARMCD = STOPRULE and protocol does not specify any details regarding Study Stop Rules, the null flavor is "NA" meaning Not Applicable. Other possibilities for Null Flavor value are "NI" (No information), "PINF" (Positive infinity), "UNK" (Unknown), etc. based on different TSVAL variable with no value record. The description on Null flavor logic in the TS domain in the latest SDTM IG is worth a read for anyone involved with set up or reviews of this domain. As SDTMIG 3.2 states, the proposal to include a null flavor variable in the TS model needs a better way to illustrate these / variables with no protocol-defined value; for example, no maximum age of study subjects. Therefore, when there is no upper limit described in the protocol, the Null Flavor value for parameter of AGEMAX has to be presented as PINF (positive infinity). This new procedure still needs to be tested, reviewed and developed since null flavor might create an unnecessary category for the missing data. Simply providing the true reason as a text field, REASND in SDTM, might be another better option.

### **CONCLUSION**

While the scope and content of the SDTM TS domain has increased significantly over the past number of years, so too has the potential value and usefulness of this particular dataset. TS can offer a quick, one stop, 'go to' location to gain a good understanding of a trial design in the whole. Defining TS requirements as early as possible via protocol driven appendixes or configurable metadata files can greatly simplify the work involved with the TS build at the SDTM level. TS data repositories can also serve as valued-added data warehouse/reference repositories when appropriately classified and managed across particular institutions or regulatory authorities.

## **REFERENCES**

- 1. Liu, Y. and Read, R. (2014) Adopted Changes for SDTMIG v3.1.3 and 2013 OpenCDISC Upgrades. PharmaSUG, May 2014
- 2. CDSIC SDTM Implementation Guide 3.1.2 amendment. Available at http://www.cdisc. org/sdtm
- 3. CDSIC SDTM Implementation Guide 3.1.3. Available at http://www.cdisc.org/sdtm 4. CDSIC SDTM Implementation Guide 3.2. Available at http://www.cdisc.org/sdtm
- 5. CDISC Website. http://www.cdisc.org/
- 6. OpenCDISC Website. http://www.opencdisc.org/

## ACKNOWLEDGE

The authors would like to acknowledge Celerion Inc. for providing the opportunity to work on this paper and some of our colleagues in Celerion's Data Programming group for their valued input. We would also like to take this opportunity to acknowledge the many

contributors to CDISC data standard initiatives including the SDTM SDS group, the OpenCDISC community and the PHUSE SDRG working group.

# CONTACT INFORMATION

Your comments and questions are valued and encouraged. Contact the author at:

Name: Yi Liu Enterprise: Celerion Inc. Address: 621 Rose Street Lincoln, NE 68502 Work Phone: 402-437-4778 E-mail: yi.liu@celerion.com

Name: Stephen Read Enterprise: Celerion Inc. Address: 22-24 Lisburn Road Belfast, Northern Ireland, BT9 6AD Work Phone: +44 (0)28 90 554091 E-mail: stephen.read@celerion.com

SAS and all other SAS Institute Inc. product or service names are registered trademarks or trademarks of SAS Institute Inc. in the USA and other countries. ® indicates USA registration.

Other brand and product names are trademarks of their respective companies.

www.celerion.com

#### Control Terminology SOURCE LINK

Download the latest controlled Terminology (compatible for OpenCDISC) from the NCI FTP portal http://evs.nci.nih.gov/ftp1/CDISC/. It is also available on the NCI home page, http://www.cancer.gov/cancertopics/ cancerlibrary/terminologyresources/cdisc

#### EXCEL METHODOLOGY FOR BUILDING THE SDTM TRIAL SUMMERY DOMAIN

To assist in the build, population, and review of the TS database, and to keep the process simple and efficient, programming teams are likely to find it easier to develop and maintain configurable data files to control and define an ever expanding database. A configurable excel-based TS build spreadsheet that automatically links to drop down lists containing controlled terminology and auto-populating corresponding CT code list numbers via look up table links is well worth investigating as shown in Display 2.

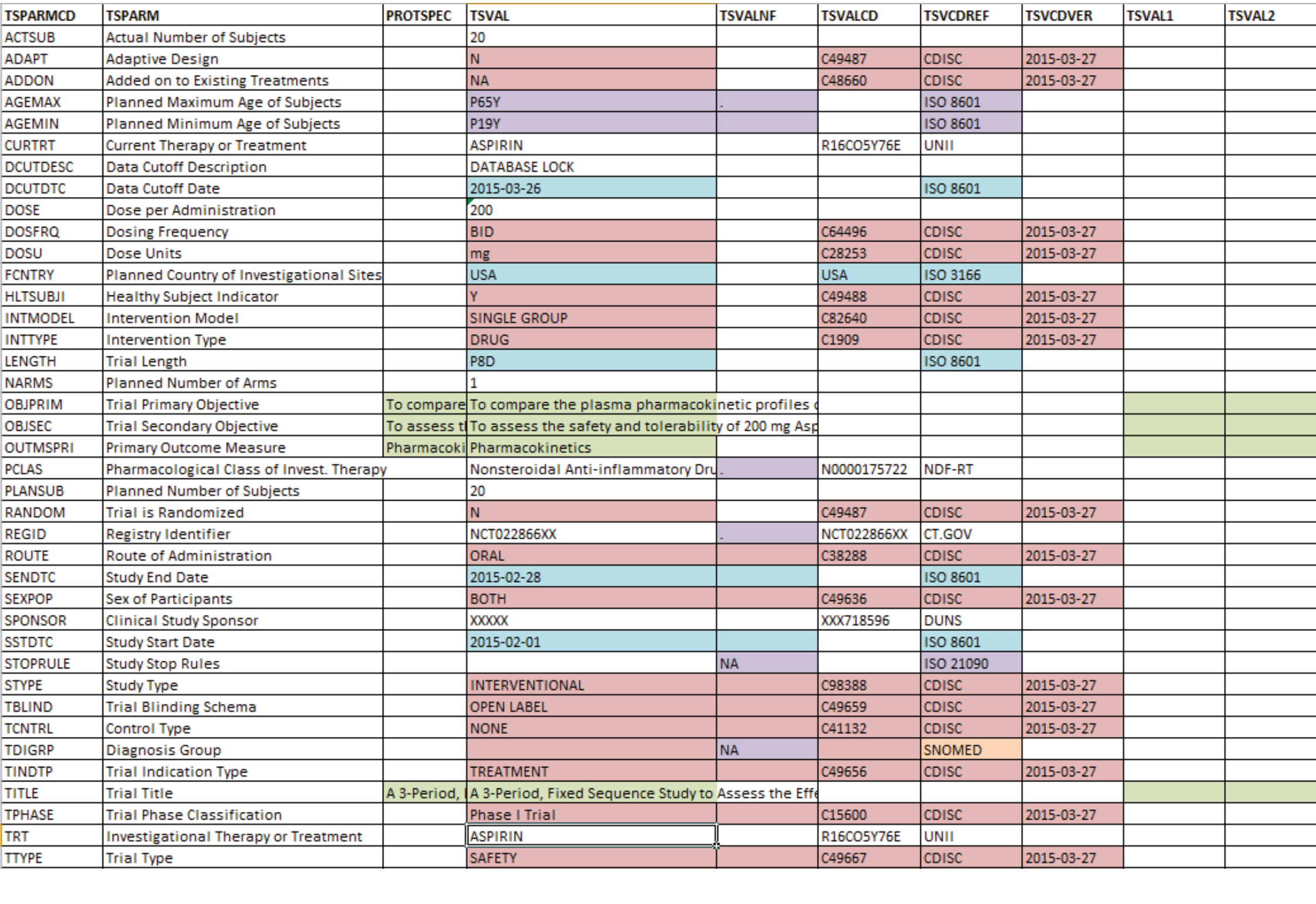

Display 2. Example of a Controlled Drop Down List in a Configurable TS Excel File

#### OPENCDISC UPDATES FOR SDTM IG V3.1.3 & V3.2

The TS domain saw significant changes in SDTM-IG v3.1.3 and v3.2 with increased demand for controlled terminology compared to the previous version SDTM-IG v3.1.2. The 2013 OpenCDISC releases were the first check for several of the newer TS classification parameters which were not expected for SDTM IG v3.1.2 (since SDTM 3.1.2 has no concept of "Required" for trial summary parameters) but are now required or conditionally required in the current SDTM-IG 3.1.3 and 3.2. There are forty-three parameters listed on SDTM-IG 3.1.3 and 3.2.

There are two main updates from V3.1.2 to V3.1.3, one of which is the addition of the parameter value code variables TSVALCD, TSVDREF and TSVCDVER, the other being the inclusion of TSVALNF, all of which have been described in the Trial Summary Domain Structure section above.

#### OPENCDISC v1.4.1/v1.5 WITH TS DOMAIN

OpenCDISC v1.4.1, superseded by OpenCDISC v1.5, was the first version of the open source validator to verify compliance of these new parameters. All required parameters must be included in the TS domain otherwise OpenCDISC will return an error message. For example, OpenCDISC report displays error message for "Missing REGID Trial Summary Parameter", "Missing OUTMSPRI Trial Summary Parameter", "Missing SSTDTC Trial Summary Parameter", "Missing ACTSUB Trial Summary Parameter", and "Missing HLTSUBJI Trial Summary Parameter" if required parameters of REGID, OUTMSPRI, SSTDTC, ACTSUB and HLTSUBJI are missing.

#### OPENCDISC Community 2.0 WITH TS DOMAIN

OpenCDISC Community 2.0 with its auto-update functionality for uploading new versions of Controlled Terminology greatly benefits the programmer. OpenCDISC Community 2.0 added rule SD2241 which verifies that TSVCDREF is populated appropriately for parameters such as CURTRT or TRT where TSVCDREF value must be 'UNII'. Previous versions of the validation tool did not go this far.

# celerion **Applied Translational** Medicine

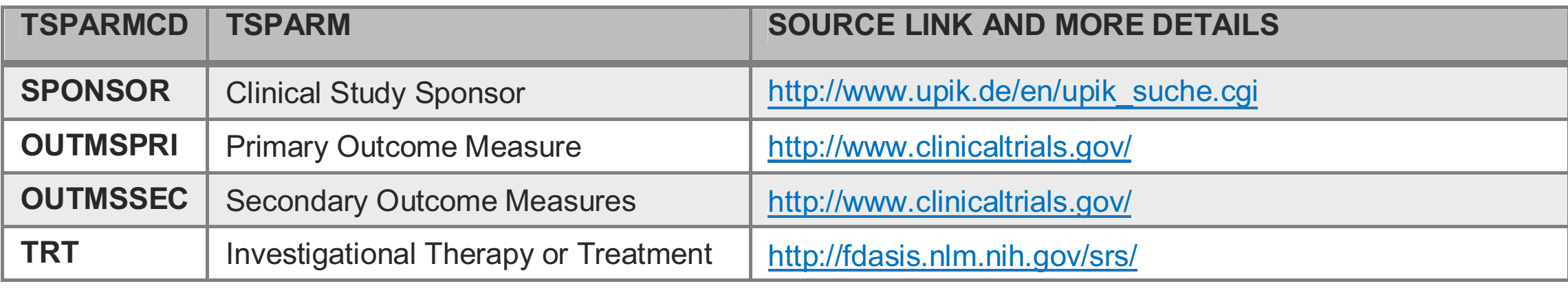

Name: Jenny Erskine Enterprise: Celerion Inc. Address: 22-24 Lisburn Road Belfast, Northern Ireland, BT9 6AD Work Phone: +44 (0)28 90 554091 E-mail: Jenny.erskine@celerion.com